# **turf Documentation**

*Release*

**Hurricane Labs, LLC**

July 13, 2016

#### Contents

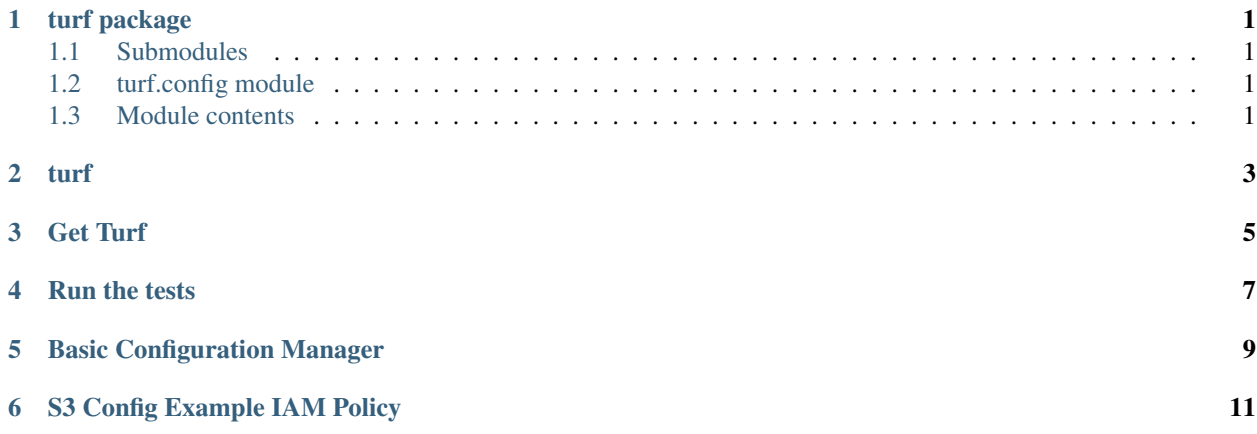

**turf package**

- <span id="page-4-1"></span><span id="page-4-0"></span>**1.1 Submodules**
- <span id="page-4-2"></span>**1.2 turf.config module**
- <span id="page-4-3"></span>**1.3 Module contents**

### **turf**

#### <span id="page-6-0"></span>Configuration and environment inspection library

Turf makes managing configuration for your Python application easy. It provides a standard file access and naming convention, as well as extensive configuration validation. Turf allows you to specify what your applications configuration should look like, and then worry about your application and not parsing config files.

<span id="page-8-0"></span>**Get Turf**

**Run the tests**

<span id="page-10-0"></span>git clone git@github.com:HurricaneLabs/turf.git cd turf tox

## **Basic Configuration Manager**

<span id="page-12-0"></span>\$ cat /tmp/turftest/foo.yml -- blah: bar

**from turf.config import** BaseConfig

```
class MyConfig(BaseConfig):
   config_dir = "/tmp/turftest"
   schema = {"foo":{"blah":{"type":"string"}}}
config = MyConfig()print(config["foo"]["blah"])
```
Will produce:

bar

## **S3 Config Example IAM Policy**

```
{
   "Version": "2012-10-17",
   "Statement": [
       {
            "Action": [
               "s3:GetObject",
               "s3:ListBucket",
                "s3:PutObject"
            ],
            "Effect": "Allow",
            "Resource": [
                "arn:aws:s3:::my-app-config",
                "arn:aws:s3:::my-app-config/*"
            \, \, \,"Principal": {
                "AWS": [
                    "arn:aws:iam:::role/my-app-role"
                ]
           }
      }
   ]
}
```